### [Syntaxe](#page-3-0)

[Respect des contraintes](#page-7-0) d'intégrité

[Syntaxe](#page-12-0)

[Contrainte sur la sélection](#page-16-0)

[Sélectionner une chaîne de](#page-21-0) caractère approchante

[Syntaxe](#page-30-0) [Respect des contraintes](#page-31-0)

# <span id="page-0-0"></span>SGBD Manipulation des données

Christophe Viroulaud

Terminale - NSI

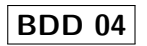

[Syntaxe](#page-3-0)

[Respect des contraintes](#page-7-0) d'intégrité

[Syntaxe](#page-12-0)

[Contrainte sur la sélection](#page-16-0)

[Sélectionner une chaîne de](#page-21-0) caractère approchante

[Syntaxe](#page-30-0)

[Respect des contraintes](#page-31-0)

La base de données étant crée, il faut maintenant pouvoir en modifier son contenu en fonction des demandes de l'utilisateur.

Quelles sont les instructions permettant de réaliser des requêtes SQL ?

## <span id="page-2-0"></span>1. [Insérer des données](#page-2-0)

1.1 [Syntaxe](#page-3-0)

1.2 [Respect des contraintes d'intégrité](#page-7-0)

2. [Sélectionner des données](#page-11-0)

3. [Modifier des données](#page-26-0)

4. [Supprimer des données](#page-29-0)

## **SGBD** [Manipulation des](#page-0-0) données

## [Insérer des données](#page-2-0)

[Syntaxe](#page-3-0)

[Respect des contraintes](#page-7-0) d'intégrité

[Syntaxe](#page-12-0)

[Contrainte sur la sélection](#page-16-0)

[Sélectionner une chaîne de](#page-21-0) caractère approchante

[Syntaxe](#page-30-0) [Respect des contraintes](#page-31-0)

# <span id="page-3-0"></span>Insérer des données - syntaxe

La collection de bandes dessinées étant amenées à augmenter, la première opération nécessaire est de pouvoir ajouter une entité dans une table. Le code [1](#page-3-1) ajoute l'auteur Riad Sattouf dans la table **Auteurs**.

<span id="page-3-1"></span>1 INSERT INTO Auteurs VALUES (309, "Sattouf", "Riad");

Code 1 – Insertion d'un auteur

### SGBD [Manipulation des](#page-0-0) données

### [Syntaxe](#page-3-0)

[Respect des contraintes](#page-7-0) d'intégrité

[Contrainte sur la sélection](#page-16-0)

[Sélectionner une chaîne de](#page-21-0) caractère approchante

La nécessité de connaître un **id** non utilisé peut être contraignant. Heureusement dans le schéma de la relation, cet attribut est affublé de l'étiquette **AUTOINCREMENT**. Le code [2](#page-4-0) ajoute un nouvel auteur.

1 INSERT INTO Auteurs (nom, prenom) VALUES ("Tardi", "Jacques");

<span id="page-4-0"></span>Code 2 – Insertion en spécifiant les attributs

**SGBD** [Manipulation des](#page-0-0) données

### [Syntaxe](#page-3-0)

[Respect des contraintes](#page-7-0) d'intégrité

[Syntaxe](#page-12-0)

[Contrainte sur la sélection](#page-16-0)

[Sélectionner une chaîne de](#page-21-0) caractère approchante

### [Syntaxe](#page-3-0)

[Respect des contraintes](#page-7-0) d'intégrité

[Syntaxe](#page-12-0)

[Contrainte sur la sélection](#page-16-0)

[Sélectionner une chaîne de](#page-21-0) caractère approchante

[Syntaxe](#page-30-0) [Respect des contraintes](#page-31-0)

## **Activité 1 :**

- 1. Télécharger et utiliser la base bd-avec-emprunts.db.
- 2. Ajouter les deux auteurs.
- 3. Ajouter trois emprunteurs :
	- Alice Knuth né le 19 avril 2002,
	- Bob Nelson né le 24 juillet 1990,
	- Christophe Viroulaud né le 08 décembre 1987.

# Correction

```
1 INSERT INTO Auteurs (nom, prenom) VALUES ("
     Sattouf", "Riad");
2 INSERT INTO Auteurs (nom, prenom) VALUES ("
     Tardi", "Jacques");
```

```
1 INSERT INTO Emprunteurs (nom, prenom, naissance) VALUES
  2 ("Knuth", "Alice", "2002-04-19"),
3 ("Nelson", "Bob", "1990-07-24"),
4 ("Viroulaud", "Christophe", "1987-12-08");
```
Code 3 – Il est possible d'enchaîner les insertions.

## **SGBD** [Manipulation des](#page-0-0) données

### [Syntaxe](#page-3-0)

[Respect des contraintes](#page-7-0) d'intégrité

[Syntaxe](#page-12-0)

[Contrainte sur la sélection](#page-16-0)

[Sélectionner une chaîne de](#page-21-0) caractère approchante

## <span id="page-7-0"></span>1. [Insérer des données](#page-2-0)

- 1.1 [Syntaxe](#page-3-0)
- 1.2 [Respect des contraintes d'intégrité](#page-7-0)
- 2. [Sélectionner des données](#page-11-0)
- 3. [Modifier des données](#page-26-0)
- 4. [Supprimer des données](#page-29-0)

## **SGBD** [Manipulation des](#page-0-0) données

[Syntaxe](#page-3-0)

[Respect des contraintes](#page-7-0) d'intégrité

[Syntaxe](#page-12-0)

[Contrainte sur la sélection](#page-16-0)

[Sélectionner une chaîne de](#page-21-0) caractère approchante

[Syntaxe](#page-30-0) [Respect des contraintes](#page-31-0)

# Respect des contraintes d'intégrité

Les contraintes d'intégrité sont vérifiées au moment de l'insertion. Ainsi le code [4](#page-8-0) renvoie une erreur.

<span id="page-8-0"></span>1 | INSERT INTO Auteurs VALUES (309, "Giraud", "Jean");

Code 4 – Erreur d'insertion

### **SGBD** [Manipulation des](#page-0-0) données

[Syntaxe](#page-3-0)

[Respect des contraintes](#page-7-0) d'intégrité

[Syntaxe](#page-12-0)

[Contrainte sur la sélection](#page-16-0)

[Sélectionner une chaîne de](#page-21-0) caractère approchante

[Syntaxe](#page-30-0) [Respect des contraintes](#page-31-0)

## **Activité 2 :**

- 1. Quelle contrainte d'intégrité n'est pas respectée lors de la tentative d'insertion du code [4](#page-8-0) ?
- 2. La requête [5](#page-9-0) provoquera-t-elle une erreur ? Pour quelle raison ?

```
1 INSERT INTO Auteurs (nom, prenom) VALUES
2 ("Sfar", "Joann");
```
<span id="page-9-0"></span>Code 5 – Provoque-t-on une erreur ?

[Syntaxe](#page-3-0)

[Respect des contraintes](#page-7-0) d'intégrité

[Syntaxe](#page-12-0)

[Contrainte sur la sélection](#page-16-0)

[Sélectionner une chaîne de](#page-21-0) caractère approchante

# Correction

## **SGBD** [Manipulation des](#page-0-0) données

[Syntaxe](#page-3-0)

[Respect des contraintes](#page-7-0) d'intégrité

[Syntaxe](#page-12-0)

[Contrainte sur la sélection](#page-16-0)

[Sélectionner une chaîne de](#page-21-0) caractère approchante

[Syntaxe](#page-30-0) [Respect des contraintes](#page-31-0)

## ▶ La **contrainte d'entité** n'est pas respectée dans le code [4.](#page-8-0)

 $\blacktriangleright$  Le couple (nom, prenom) n'est pas une clé primaire. Il n'y a donc pas d'erreur lors de l'exécution du code [5.](#page-9-0)

## <span id="page-11-0"></span>1. [Insérer des données](#page-2-0)

## 2. [Sélectionner des données](#page-11-0)

- 2.1 [Syntaxe](#page-12-0)
- 2.2 [Contrainte sur la sélection](#page-16-0)
- 2.3 [Sélectionner une chaîne de caractère approchante](#page-21-0)
- 3. [Modifier des données](#page-26-0)
- 4. [Supprimer des données](#page-29-0)

### **SGBD** [Manipulation des](#page-0-0) données

[Syntaxe](#page-3-0)

[Respect des contraintes](#page-7-0) d'intégrité

## [Sélectionner des](#page-11-0) données

[Syntaxe](#page-12-0)

[Contrainte sur la sélection](#page-16-0)

[Sélectionner une chaîne de](#page-21-0) caractère approchante

[Syntaxe](#page-30-0) [Respect des contraintes](#page-31-0)

# <span id="page-12-0"></span>Sélectionner des données - syntaxe

Récupérer des données de la base est une autre manipulation indispensable afin de les utiliser ensuite dans une application. Le code [8](#page-12-1) renvoie les informations des tous les auteurs.

<span id="page-12-1"></span>1 SELECT id, nom, prenom FROM Auteurs;

Code 6 – Sélectionner des données

### **SGBD** [Manipulation des](#page-0-0) données

[Syntaxe](#page-3-0)

[Respect des contraintes](#page-7-0) d'intégrité

### [Syntaxe](#page-12-0)

[Contrainte sur la sélection](#page-16-0)

[Sélectionner une chaîne de](#page-21-0) caractère approchante

[Syntaxe](#page-3-0)

[Respect des contraintes](#page-7-0) d'intégrité

### [Syntaxe](#page-12-0)

[Contrainte sur la sélection](#page-16-0)

[Sélectionner une chaîne de](#page-21-0) caractère approchante

[Syntaxe](#page-30-0)

[Respect des contraintes](#page-31-0)

Si on sait que l'on doit récupérer toutes les colonnes, on peut utiliser le symbole \*.

<span id="page-13-0"></span>1 | SELECT \* FROM Auteurs;

Code 7 – Sélectionner toutes les données

### [Syntaxe](#page-3-0)

[Respect des contraintes](#page-7-0) d'intégrité

### [Syntaxe](#page-12-0)

[Contrainte sur la sélection](#page-16-0)

[Sélectionner une chaîne de](#page-21-0) caractère approchante

[Syntaxe](#page-30-0) [Respect des contraintes](#page-31-0)

## **Activité 3 :**

- 1. Tester les codes [8](#page-12-1) et [7.](#page-13-0) Observer les résultats renvoyés.
- 2. Sélectionner les titres des bandes-dessinées.

# Correction

## **SGBD** [Manipulation des](#page-0-0) données

[Syntaxe](#page-3-0)

[Respect des contraintes](#page-7-0) d'intégrité

### [Syntaxe](#page-12-0)

[Contrainte sur la sélection](#page-16-0)

[Sélectionner une chaîne de](#page-21-0) caractère approchante

[Syntaxe](#page-30-0)

[Respect des contraintes](#page-31-0)

1 SELECT titre FROM Bandes\_dessinees;

Code 8 – Sélectionner les titres des bandes-dessinées

## <span id="page-16-0"></span>1. [Insérer des données](#page-2-0)

## 2. [Sélectionner des données](#page-11-0)

- 2.1 [Syntaxe](#page-12-0)
- 2.2 [Contrainte sur la sélection](#page-16-0)
- 2.3 [Sélectionner une chaîne de caractère approchante](#page-21-0)
- 3. [Modifier des données](#page-26-0)
- 4. [Supprimer des données](#page-29-0)

### **SGBD** [Manipulation des](#page-0-0) données

[Syntaxe](#page-3-0)

[Respect des contraintes](#page-7-0) d'intégrité

[Syntaxe](#page-12-0)

### [Contrainte sur la sélection](#page-16-0)

[Sélectionner une chaîne de](#page-21-0) caractère approchante

[Syntaxe](#page-30-0) [Respect des contraintes](#page-31-0)

# Contrainte sur la sélection

Les codes [8](#page-12-1) ou [7](#page-13-0) renvoient toutes les entités de la table Auteurs ce qui ne représente que peu d'intérêt. Le code [9](#page-17-0) renvoie tous les auteurs qui ont Christophe pour prénom.

<span id="page-17-0"></span>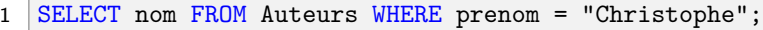

Code 9 – Clause **WHERE**

### **SGBD** [Manipulation des](#page-0-0) données

[Syntaxe](#page-3-0)

[Respect des contraintes](#page-7-0) d'intégrité

[Syntaxe](#page-12-0)

### [Contrainte sur la sélection](#page-16-0)

[Sélectionner une chaîne de](#page-21-0) caractère approchante

La clause WHERE évalue une expression booléenne. Les opérateurs de comparaison classiques peuvent être utilisés, ainsi que les opérateurs logiques (AND, OR, NOT).

- 1 SELECT nom FROM Auteurs
- 2 WHERE prenom = "Christophe" AND NOT nom = "Arleston";

Code 10 – Expression booléenne

## **SGBD** [Manipulation des](#page-0-0) données

[Syntaxe](#page-3-0)

[Respect des contraintes](#page-7-0) d'intégrité

[Syntaxe](#page-12-0)

### [Contrainte sur la sélection](#page-16-0)

[Sélectionner une chaîne de](#page-21-0) caractère approchante

### [Syntaxe](#page-3-0)

[Respect des contraintes](#page-7-0) d'intégrité

[Syntaxe](#page-12-0)

### [Contrainte sur la sélection](#page-16-0)

[Sélectionner une chaîne de](#page-21-0) caractère approchante

[Syntaxe](#page-30-0) [Respect des contraintes](#page-31-0)

## **Activité 4 :**

- 1. Tester les requêtes précédentes.
- 2. Sélectionner les titres des bandes-dessinées dont l'id du genre est supérieur à 10.
- 3. Sélectionner les bandes dessinées dont le premier tome est sorti en 2010 ou après.

## **SGBD** [Manipulation des](#page-0-0) données [Syntaxe](#page-3-0) [Respect des contraintes](#page-7-0) d'intégrité [Syntaxe](#page-12-0) [Contrainte sur la sélection](#page-16-0) [Sélectionner une chaîne de](#page-21-0) caractère approchante [Syntaxe](#page-30-0) [Respect des contraintes](#page-31-0) Correction 1 SELECT titre FROM Bandes\_dessinees 2 WHERE id\_genre > 10; 1 SELECT titre FROM Bandes dessinees 2 WHERE tome =1 AND date parution >= 2010;

## <span id="page-21-0"></span>1. [Insérer des données](#page-2-0)

## 2. [Sélectionner des données](#page-11-0)

- 2.1 [Syntaxe](#page-12-0)
- 2.2 [Contrainte sur la sélection](#page-16-0)
- 2.3 [Sélectionner une chaîne de caractère approchante](#page-21-0)
- 3. [Modifier des données](#page-26-0)
- 4. [Supprimer des données](#page-29-0)

## **SGBD** [Manipulation des](#page-0-0) données

[Syntaxe](#page-3-0)

[Respect des contraintes](#page-7-0) d'intégrité

[Syntaxe](#page-12-0)

[Contrainte sur la sélection](#page-16-0)

[Sélectionner une chaîne de](#page-21-0) caractère approchante

[Syntaxe](#page-30-0) [Respect des contraintes](#page-31-0)

# Sélectionner une chaîne de caractère approchante

Il peut être fastidieux d'effectuer une recherche exacte sur une chaîne de caractère. Le code [11](#page-22-0) renvoie toutes les bandes dessinées qui contiennent Astérix dans leur titre.

1 SELECT \* FROM Bandes\_dessinees WHERE titre LIKE "%Ast érix%";

<span id="page-22-0"></span>Code 11 – Recherche de chaîne de caractère

SGBD [Manipulation des](#page-0-0) données

[Syntaxe](#page-3-0)

[Respect des contraintes](#page-7-0) d'intégrité

[Contrainte sur la sélection](#page-16-0)

[Sélectionner une chaîne de](#page-21-0) caractère approchante

[Respect des contraintes](#page-31-0)

23 / 36

La chaîne %Astérix% est un motif où le % est un joker. Il signifie que SQL peut le remplacer par n'importe quelle chaîne. Si on sait qu'il n'y aura qu'un seul caractère on peut utiliser le *joker* . Ainsi le code [12](#page-23-0) renvoie toutes les lignes qui contiennent Astérix, Asterix....

<span id="page-23-0"></span>1 SELECT \* FROM Bandes dessinees WHERE titre LIKE "% Ast rix%";

Code 12 – Joker

### SGBD [Manipulation des](#page-0-0) données

[Syntaxe](#page-3-0)

[Respect des contraintes](#page-7-0) d'intégrité

[Syntaxe](#page-12-0)

[Contrainte sur la sélection](#page-16-0)

[Sélectionner une chaîne de](#page-21-0) caractère approchante

### [Syntaxe](#page-3-0)

[Respect des contraintes](#page-7-0) d'intégrité

[Syntaxe](#page-12-0)

[Contrainte sur la sélection](#page-16-0)

[Sélectionner une chaîne de](#page-21-0) caractère approchante

[Syntaxe](#page-30-0) [Respect des contraintes](#page-31-0)

25 / 36

## **Activité 5 :**

- 1. Tester les requêtes précédentes.
- 2. Sélectionner les auteurs dont le nom commence par un T.

[Syntaxe](#page-3-0)

[Respect des contraintes](#page-7-0) d'intégrité

[Syntaxe](#page-12-0)

[Contrainte sur la sélection](#page-16-0)

[Sélectionner une chaîne de](#page-21-0) caractère approchante

[Syntaxe](#page-30-0)

[Respect des contraintes](#page-31-0)

## 1 SELECT nom FROM Auteurs WHERE nom LIKE "T%";

- <span id="page-26-0"></span>1. [Insérer des données](#page-2-0)
- 2. [Sélectionner des données](#page-11-0)
- 3. [Modifier des données](#page-26-0)
- 4. [Supprimer des données](#page-29-0)

## **SGBD** [Manipulation des](#page-0-0) données

[Syntaxe](#page-3-0)

[Respect des contraintes](#page-7-0) d'intégrité

[Syntaxe](#page-12-0)

[Contrainte sur la sélection](#page-16-0)

[Sélectionner une chaîne de](#page-21-0) caractère approchante

[Modifier des](#page-26-0) données

[Syntaxe](#page-30-0) [Respect des contraintes](#page-31-0)

# Modifier des données

Il peut être nécessaire de modifier le contenu de certaines entités. Ainsi l'emprunteur Christophe Viroulaud n'est pas né en 1987 mais en 1977.

1 UPDATE Emprunteurs SET naissance = "1977-12-08" 2 WHERE nom = "Viroulaud";

<span id="page-27-0"></span>Code 13 – Modification d'une date de naissance

## **SGBD** [Manipulation des](#page-0-0) données

[Syntaxe](#page-3-0)

[Respect des contraintes](#page-7-0) d'intégrité

[Syntaxe](#page-12-0)

[Contrainte sur la sélection](#page-16-0)

[Sélectionner une chaîne de](#page-21-0) caractère approchante

```
Modifier des
données
```
[Syntaxe](#page-3-0)

[Respect des contraintes](#page-7-0) d'intégrité

[Syntaxe](#page-12-0)

[Contrainte sur la sélection](#page-16-0)

[Sélectionner une chaîne de](#page-21-0) caractère approchante

[Modifier des](#page-26-0) données

[Syntaxe](#page-30-0) [Respect des contraintes](#page-31-0)

La clause **WHERE** se construit sur les mêmes principes que précédemment. L'exécution de la requête renvoie le nombre d'entités (enregistrements) affectées. Il peut être nul.

- <span id="page-29-0"></span>1. [Insérer des données](#page-2-0)
- 2. [Sélectionner des données](#page-11-0)
- 3. [Modifier des données](#page-26-0)

## 4. [Supprimer des données](#page-29-0)

- 4.1 [Syntaxe](#page-30-0)
- 4.2 [Respect des contraintes](#page-31-0)

## **SGBD** [Manipulation des](#page-0-0) données

[Syntaxe](#page-3-0)

[Respect des contraintes](#page-7-0) d'intégrité

[Syntaxe](#page-12-0)

[Contrainte sur la sélection](#page-16-0)

[Sélectionner une chaîne de](#page-21-0) caractère approchante

[Supprimer des](#page-29-0) données

[Syntaxe](#page-30-0)

<span id="page-30-0"></span>Supprimer des données - syntaxe

Enfin la syntaxe suivante permet de supprimer une ligne d'une table.

1 DELETE FROM Emprunteurs WHERE nom = "Viroulaud";

Code 14 – Modification d'une date de naissance

## <span id="page-30-1"></span>**Remarque**

Il est possible de supprimer plusieurs lignes en une seule requête.

## **SGBD** [Manipulation des](#page-0-0) données

[Syntaxe](#page-3-0)

[Respect des contraintes](#page-7-0) d'intégrité

[Syntaxe](#page-12-0)

[Contrainte sur la sélection](#page-16-0)

[Sélectionner une chaîne de](#page-21-0) caractère approchante

[Syntaxe](#page-30-0)

- <span id="page-31-0"></span>1. [Insérer des données](#page-2-0)
- 2. [Sélectionner des données](#page-11-0)
- 3. [Modifier des données](#page-26-0)
- 4. [Supprimer des données](#page-29-0) 4.1 [Syntaxe](#page-30-0)
- 4.2 [Respect des contraintes](#page-31-0)

### **SGBD** [Manipulation des](#page-0-0) données

[Syntaxe](#page-3-0)

[Respect des contraintes](#page-7-0) d'intégrité

[Syntaxe](#page-12-0)

[Contrainte sur la sélection](#page-16-0)

[Sélectionner une chaîne de](#page-21-0) caractère approchante

[Syntaxe](#page-30-0)

## Respect des contraintes

Le code [15](#page-32-0) renvoie une erreur : il n'est pas possible de supprimer un emprunteurs s'il a encore des bandes dessinées en sa possession. Ainsi dans la table **Emprunts** l'attribut **id\_emprunteurs** est référencé comme une clé étrangère de l'attribut id de la table **Emprunteurs**.

<span id="page-32-0"></span>1 DELETE FROM Emprunteurs WHERE id = 1;

Code 15 – Contrainte de référence

### SGBD [Manipulation des](#page-0-0) données

[Syntaxe](#page-3-0)

[Respect des contraintes](#page-7-0) d'intégrité

[Syntaxe](#page-12-0)

[Contrainte sur la sélection](#page-16-0)

[Sélectionner une chaîne de](#page-21-0) caractère approchante

## **Activité 6 :**

- 1. Que doit réaliser la requête [14](#page-30-1) ?
- 2. Tester les requêtes [13,](#page-27-0) [14](#page-30-1) et [15.](#page-32-0)
- 3. Pour quelle raison la requête [16](#page-33-0) renverra une erreur ?
	- 1 DELETE FROM Bandes\_dessinees
	- 2 WHERE isbn = 2205050699;

Code 16 – Cette requête renvoie une erreur

<span id="page-33-0"></span>4. Quelle requête doit-on réaliser préalablement avant d'effectuer la requête [16](#page-33-0) ? Que signifie-t-elle dans la vie réelle ?

## **SGBD** [Manipulation des](#page-0-0) données

[Syntaxe](#page-3-0)

[Respect des contraintes](#page-7-0) d'intégrité

[Syntaxe](#page-12-0)

[Contrainte sur la sélection](#page-16-0)

[Sélectionner une chaîne de](#page-21-0) caractère approchante

# Correction

La contrainte de référence (clé étrangère) impose qu'aucune référence à l'**isbn** 2205050699 n'existe encore dans une autre table avant de pouvoir la supprimer.

1 DELETE FROM Emprunts WHERE isbn = 2205050699;

### **SGBD** [Manipulation des](#page-0-0) données

[Syntaxe](#page-3-0)

[Respect des contraintes](#page-7-0) d'intégrité

[Syntaxe](#page-12-0)

[Contrainte sur la sélection](#page-16-0)

[Sélectionner une chaîne de](#page-21-0) caractère approchante

[Syntaxe](#page-3-0)

[Respect des contraintes](#page-7-0) d'intégrité

[Syntaxe](#page-12-0)

[Contrainte sur la sélection](#page-16-0)

[Sélectionner une chaîne de](#page-21-0) caractère approchante

[Syntaxe](#page-30-0)

[Respect des contraintes](#page-31-0)

# <span id="page-35-0"></span>**À retenir**

Toute exécution de requête est **définitive**. Il peut être pertinent d'effectuer une copie de sauvegarde avant d'effectuer d'importantes manipulations.